## **DAFTAR PUSTAKA**

- [1] R. H. Puspita and D. Rohedi, "The Impact of Internet Use for Students," *IOP Conf. Ser. Mater. Sci. Eng.*, vol. 306, no. 1, 2018, doi: 10.1088/1757- 899X/306/1/012106.
- [2] I. Indrayani, "Pengaruh Payment Point Online Bank (Ppob) Terhadap Percepatan Aliran Kas ( Studi Kasus Di Pt. Pln (Persero) Provinsi Aceh)," *J. Akunt. dan Keuang.*, vol. 7, no. 2, p. 83, 2019, doi: 10.29103/jak.v7i2.1843.
- [3] D. Ihsan, "Perjalanan Kampus Merdeka sejak Diluncurkan Januari 2020," *Kompas.com*, 2021. [Online]. Available: https://edukasi.kompas.com/read/2021/11/30/070400271/perjalanankampus-merdeka-sejak-diluncurkan-januari-2020?page=all#:~:text=KOMPAS.com - Kementerian Pendidikan%2C,keberlanjutan dari Konsep Merdeka Belajar.
- [4] Basecamp.com, "The Basecamp Guide to Project Management & Project Management Software," 2022. https://basecamp.com/articles/basecampguide-to-project-management
- [5] M. Qamal, D. Hamdhana, and R. Pratomo, "Website Media Pembelajaran Online Amazon Web Services," *TECHSI - J. Tek. Inform.*, vol. 11, no. 2, p. 319, 2019, doi: 10.29103/techsi.v11i2.1847.
- [6] Amazon Web Services, "Glue AWS: Panduan Pengguna," 2023. [Online]. Available: https://docs.aws.amazon.com/id\_id/glue/latest/dg/gluedg.pdf#what-is-glue
- [7] M. Saxena *et al.*, "The Story of AWS Glue," *Proc. VLDB Endow.*, vol. 16, no. 12, pp. 3557–3569, 2023, doi: 10.14778/3611540.3611547.
- [8] E. T. E. Handayani, "Perancangan OLAP (Online Analytical Processing) Menggunakan ContourCubeX," *J I M P - J. Inform. Merdeka Pasuruan*, vol. 4, no. 2, pp. 33–42, 2019, doi: 10.37438/jimp.v4i2.206.
- [9] X. Zeng, Y. Hui, J. Shen, A. Pavlo, W. McKinney, and H. Zhang, "An Empirical Evaluation of Columnar Storage Formats," *Proc. VLDB Endow.*, vol. 17, no. 2, pp. 148–161, 2023, doi: 10.14778/3626292.3626298.
- [10] Y. MZ, J. E. Bororing, S. Rahayu, and T. A. Ramadhani, "Aplikasi Dashboard Visualisasi Data Calon Mahasiswa Baru mengunakan Metabase," *Edumatic J. Pendidik. Inform.*, vol. 6, no. 1, pp. 116–125, 2022, doi: 10.29408/edumatic.v6i1.5483.
- [11] Laravel, "Eloquent: Getting Started," *Laravel version 10.x Documentation*, 2023. https://laravel.com/docs/10.x/eloquent#soft-deleting

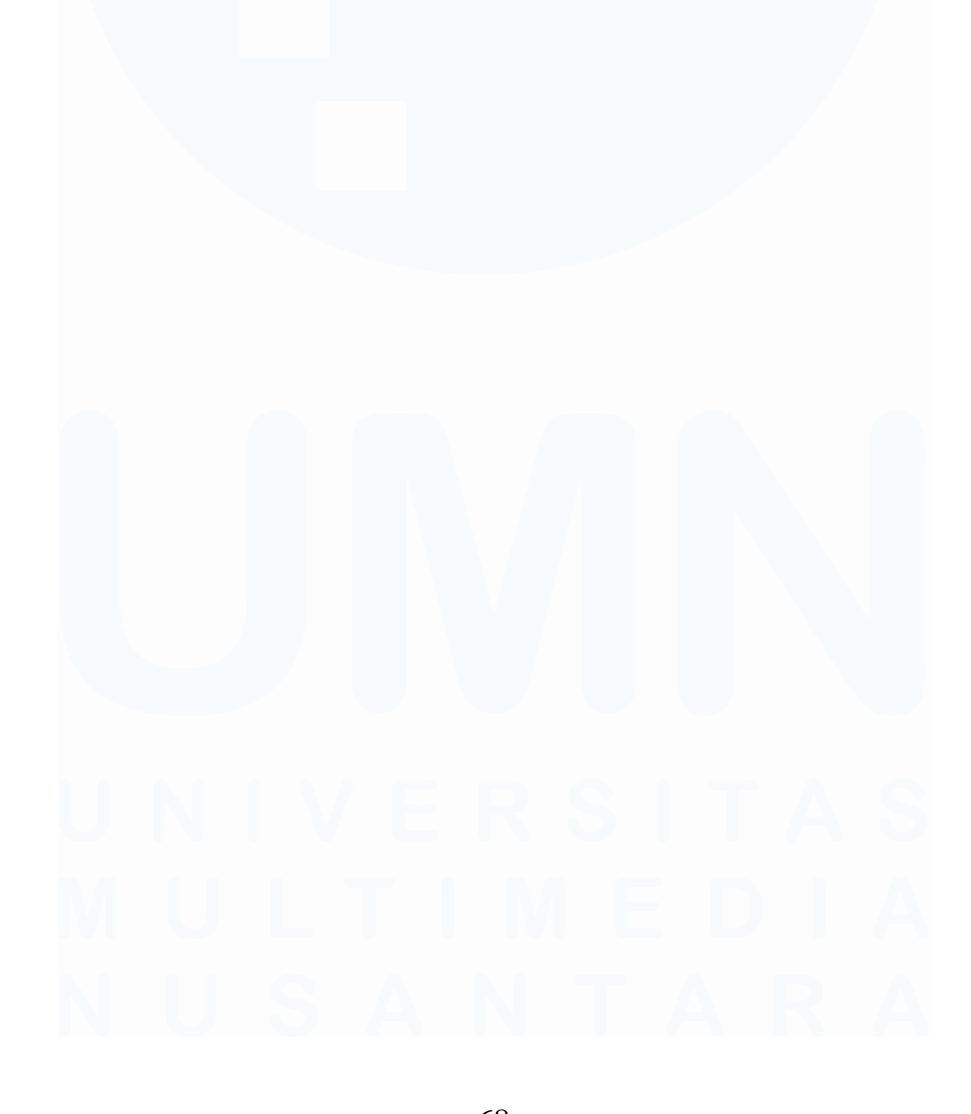

68 Pengembangan Website Admin CMS…, Katherine Allen Lius, Universitas Multimedia Nusantara